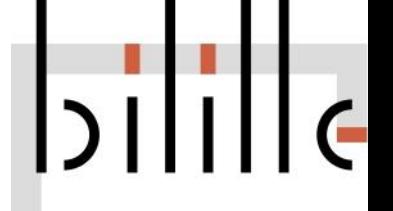

# Basic concepts

# The reads

Read = DNA fragment end

● Single-end Sequencing only 1 end

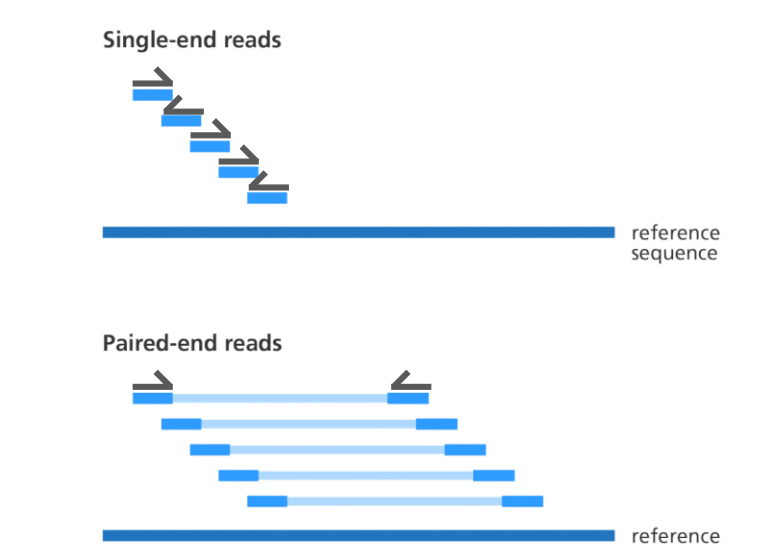

● Paired-end Sequencing both ends Reads orientation

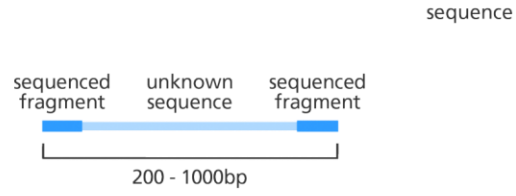

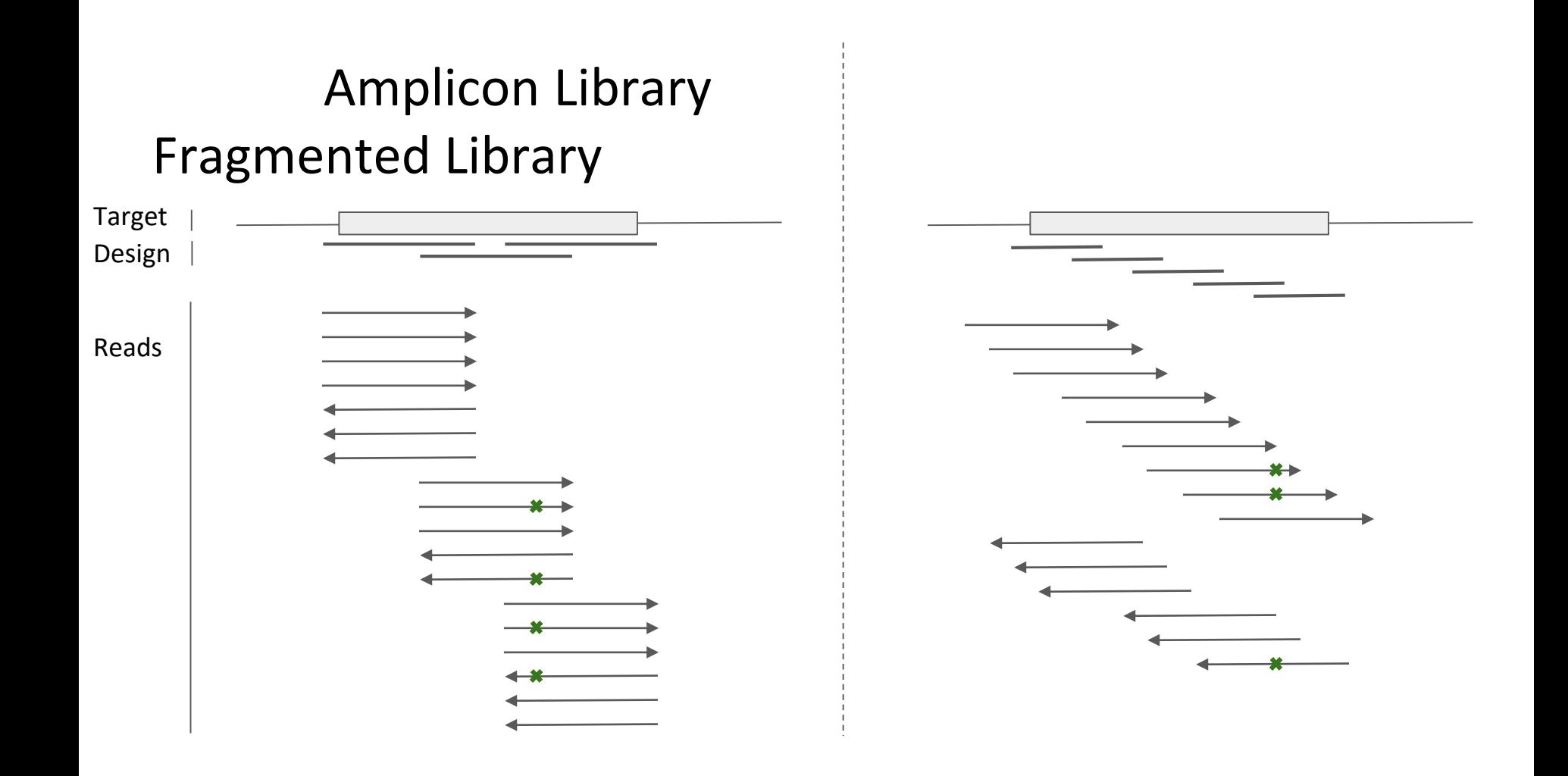

#### **Variants are misaligned bases relatively to a reference sequence !**

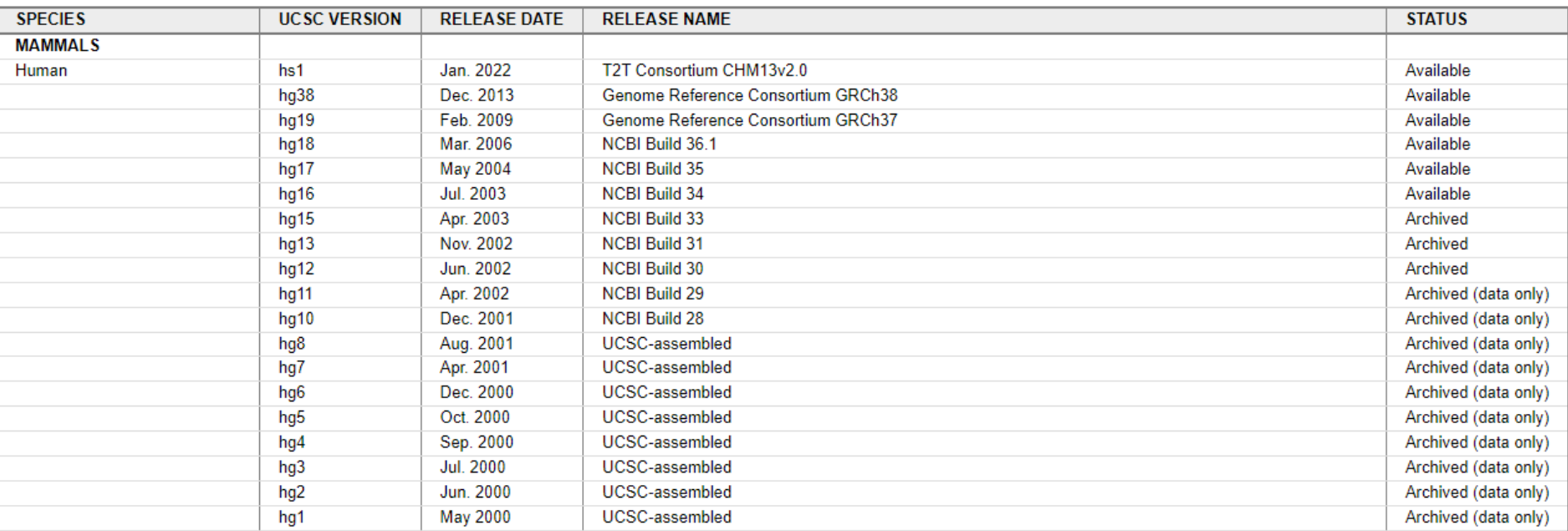

#### There is not only one reference, the reference is still evolving

Warning : all annotations are associated to only one given genome assembly : dbSNP, ClinVar, transcripts, UTR, variants from old data, ...

### Human Genome Assembly from Ensembl

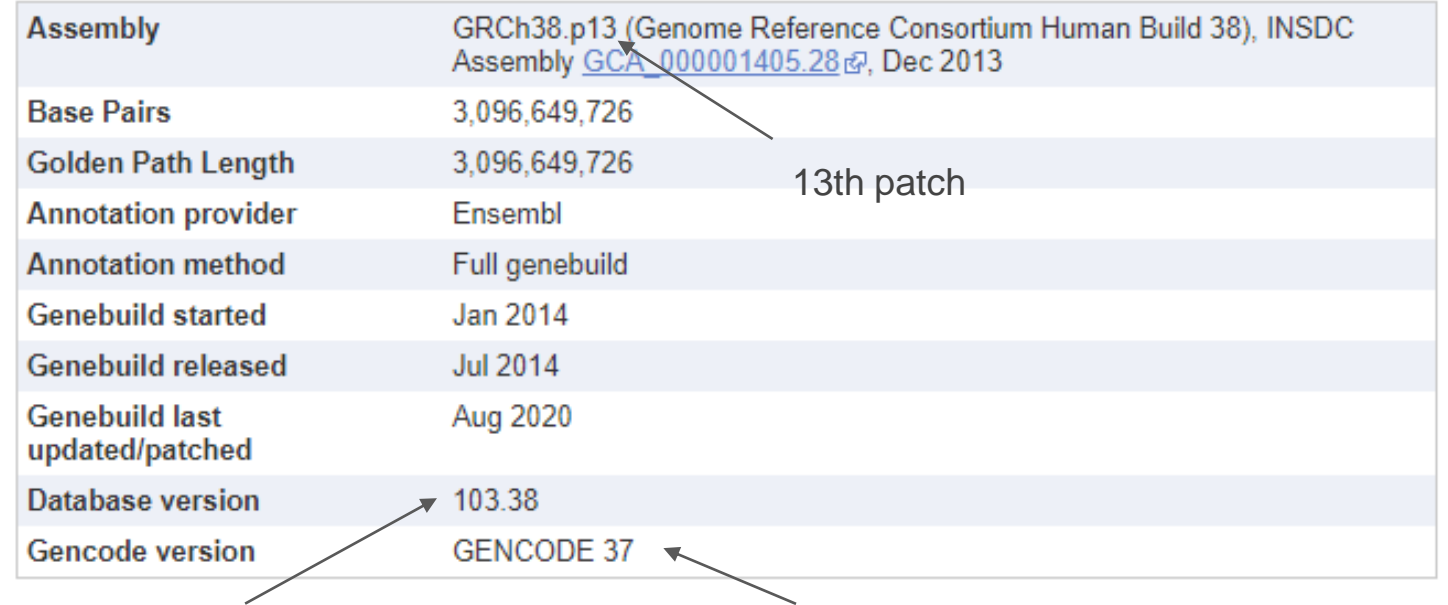

Annotation version (Release 103.38). Annotation are updated since the initial build of the genome (2013 for GRCh38) The annotation are (re)computed for each assembly and for each update in annotation (three months cycle)

Version of the GENCODE used for annotation (Ensembl annotation and HAVANA team manually corrected annotation)

You can convert old data to a new assembly and reciprocally

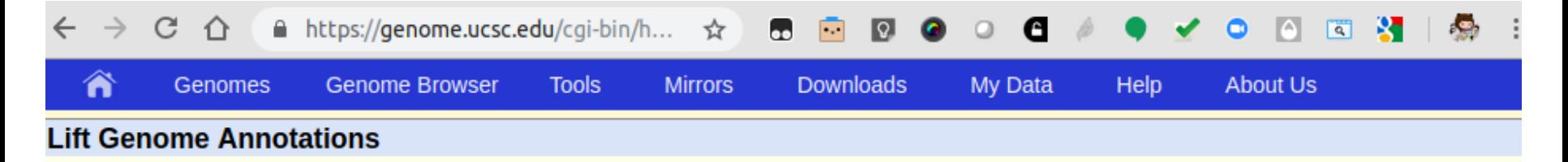

This tool converts genome coordinates and genome annotation files between assemblies. The input data can be pasted into the text box, or uploaded from a file. If a pair of assemblies cannot be selected from the pull-down menus, a direct lift between them is unavailable. However, a sequential lift may be possible. Example: lift from Mouse, May 2004, to Mouse, Feb. 2006, and then from Mouse, Feb. 2006 to Mouse, July 2007 to achieve a lift from mm5 to mm9.

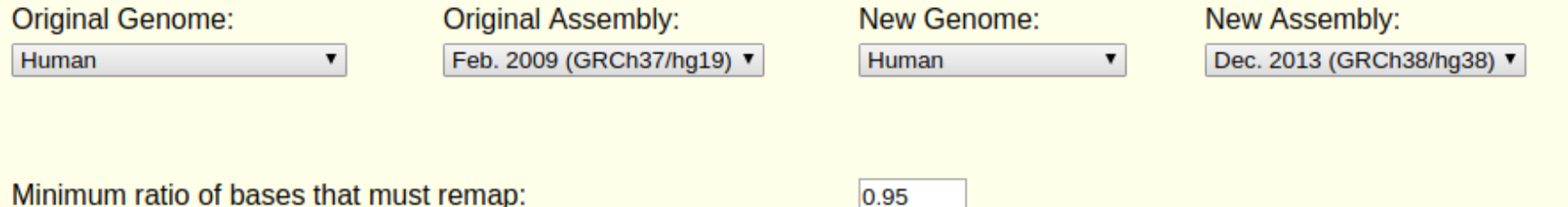

### One-Based Vs Zero-Based Coordinate Systems

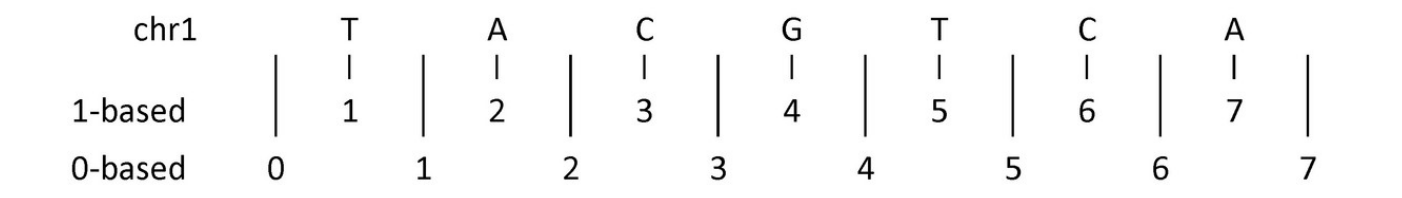

The example above shows (an imaginary) first seven nucleotides of sequence on chromosome 1:

- 1-based coordinate system
	- Numbers nucleotides directly
- 0-based coordinate system
	- Numbers between nucleotides

### One-Based Vs Zero-Based Coordinate Systems

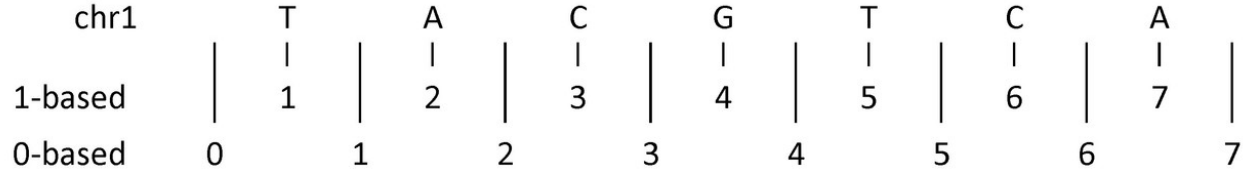

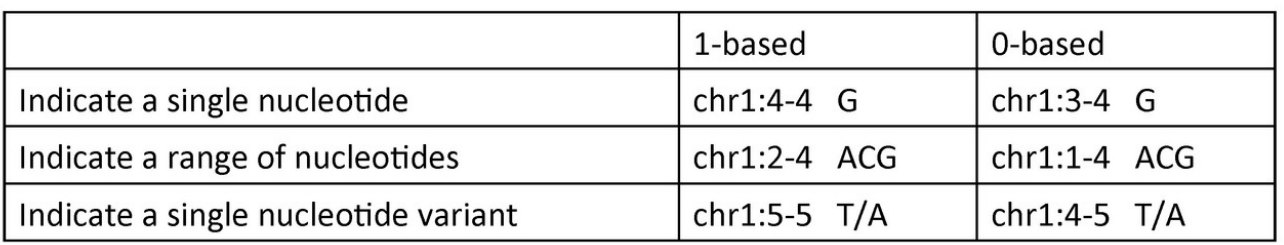

● 1-based coordinate system

Single nucleotides, variant positions, or ranges are specified directly by their corresponding nucleotide numbers

● 0-based coordinate system

Single nucleotides, variant positions, or ranges are specified by the coordinates that flank them

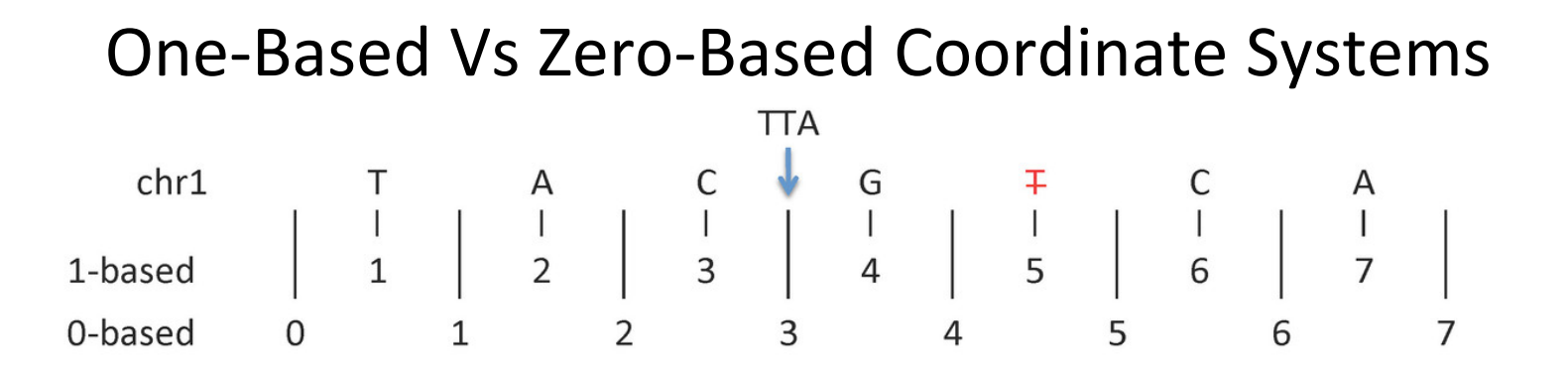

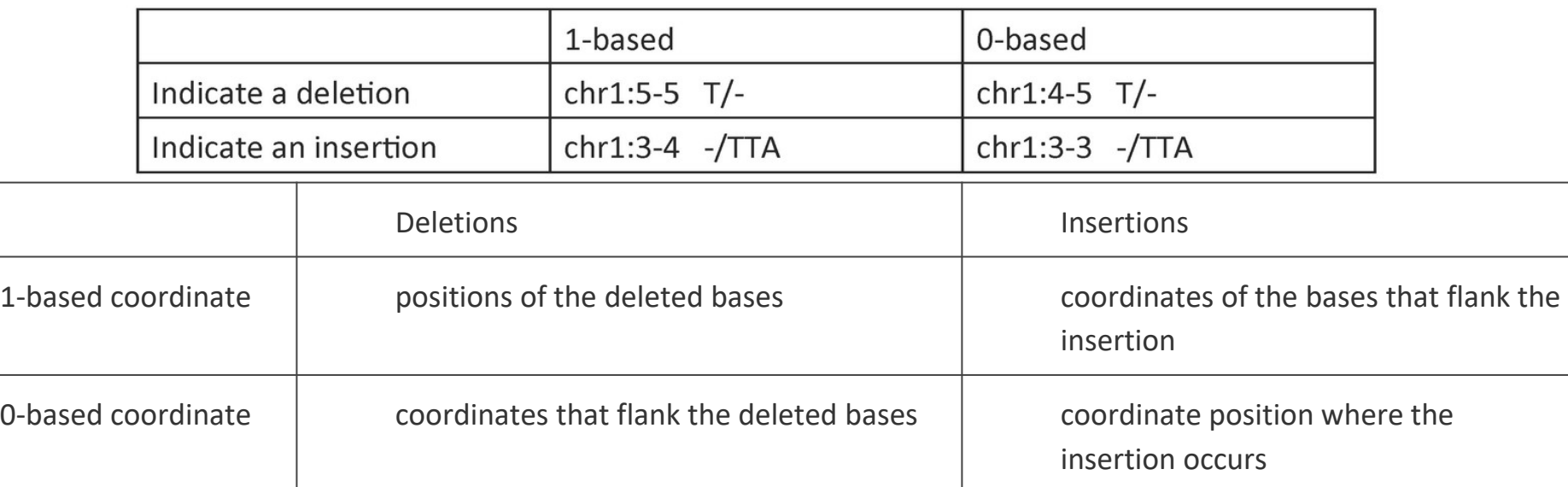

### One-Based Vs Zero-Based Coordinate Systems

- Moving from UCSC browser/tools to Ensembl browser/tools or back
	- Ensembl uses 1-based coordinate system
	- UCSC uses 0-based coordinate system
- Some file formats are 1-based (GFF, [SAM,](http://samtools.sourceforge.net/SAM1.pdf) [VCF](http://samtools.github.io/hts-specs/VCFv4.2.pdf)) and others are 0-based (BED, [BAM\)](http://samtools.sourceforge.net/SAM1.pdf)
- cheap length calculations :  $m-n$  (0-based) instead of  $(m-n)+1$  (1-based)

# The BED Format

One line per feature, each containing 3-12 columns of data, plus optional track definition lines

#### **Required fields**

- **1. chrom** name of the chromosome or scaffold..
- **2. chromStart** Start position of the feature in standard chromosomal coordinates (i.e. first base is 0).
- **3. chromEnd** End position of the feature in standard chromosomal coordinates

#### **Optional fields**

- **4. name** Label to be displayed.
- **5. score** A score between 0 and 1000.
- **6. strand** defined as + (forward) or (reverse).
- **7. thickStart** coordinate at which to start drawing the feature as a solid rectangle
- **8. thickEnd** coordinate at which to stop drawing the feature as a solid rectangle
- **9. itemRgb** an RGB colour value (e.g. 0,0,255).
- **10. blockCount** the number of sub-elements (e.g. exons) within the feature
- **11. blockSizes** the size of these sub-elements
- **12. blockStarts** the start coordinate of each sub-element

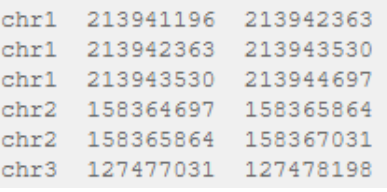

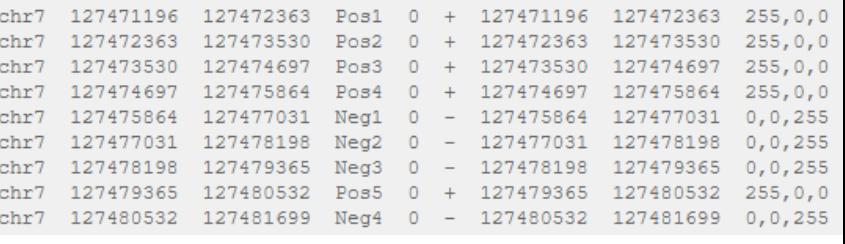

#### http://genome.ucsc.edu/FAQ/FAQformat#format1

# Coverage and Depth Of Coverage

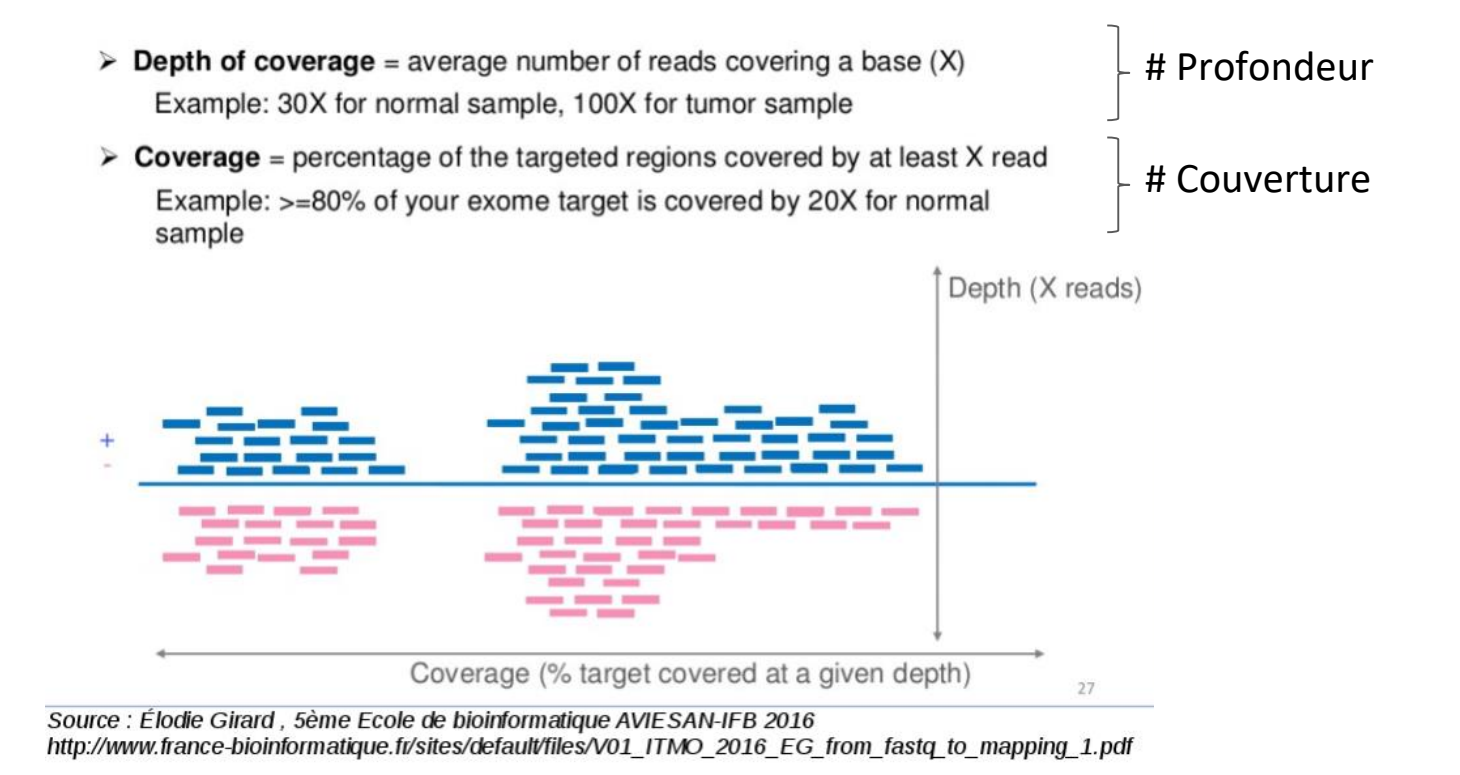

### Variant Calling Sketch on real data : Integrative Genomic Viewer (IGV)

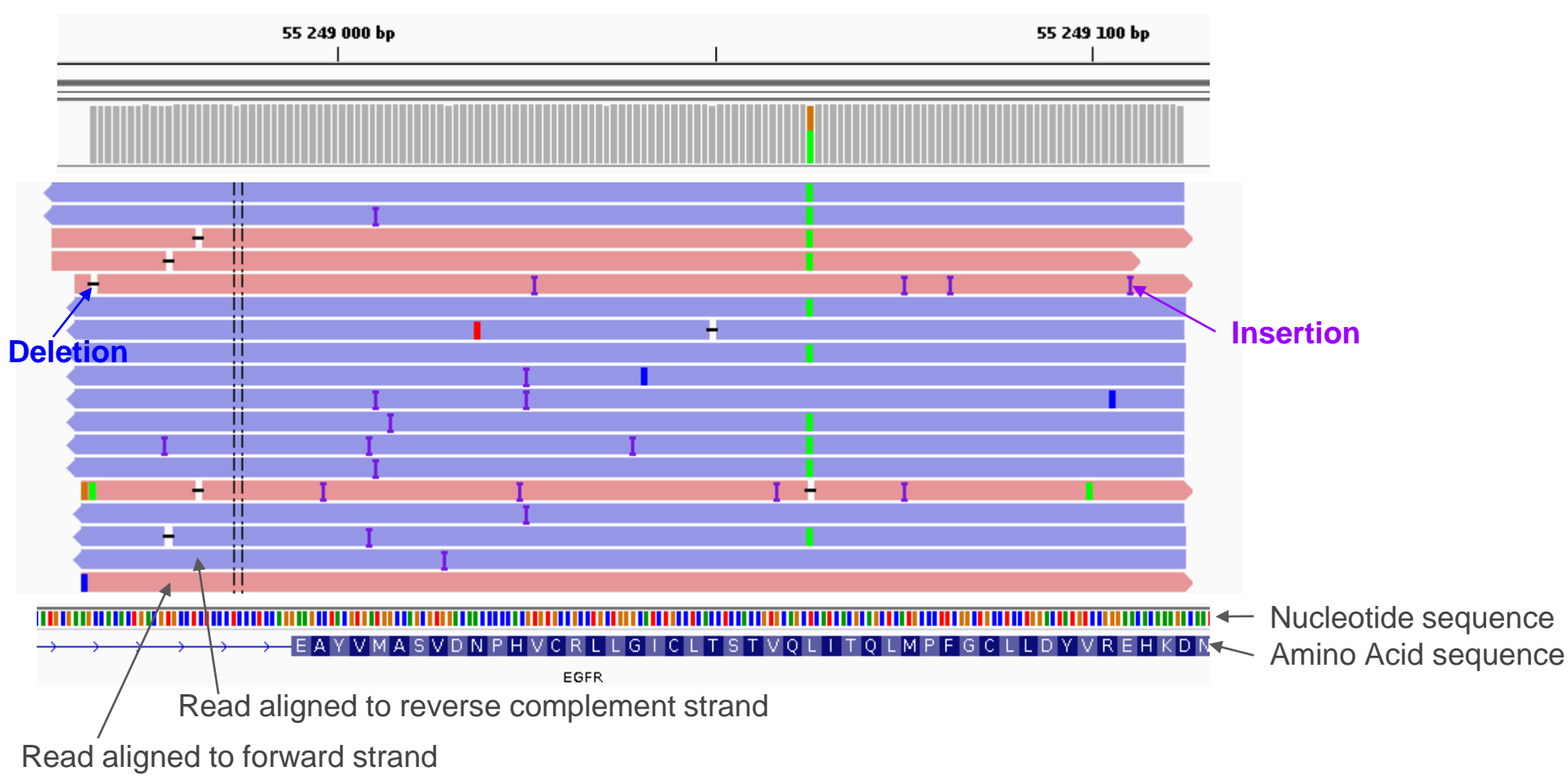

### Variant Calling Sketch on real data : Integrative Genomic Viewer (IGV)

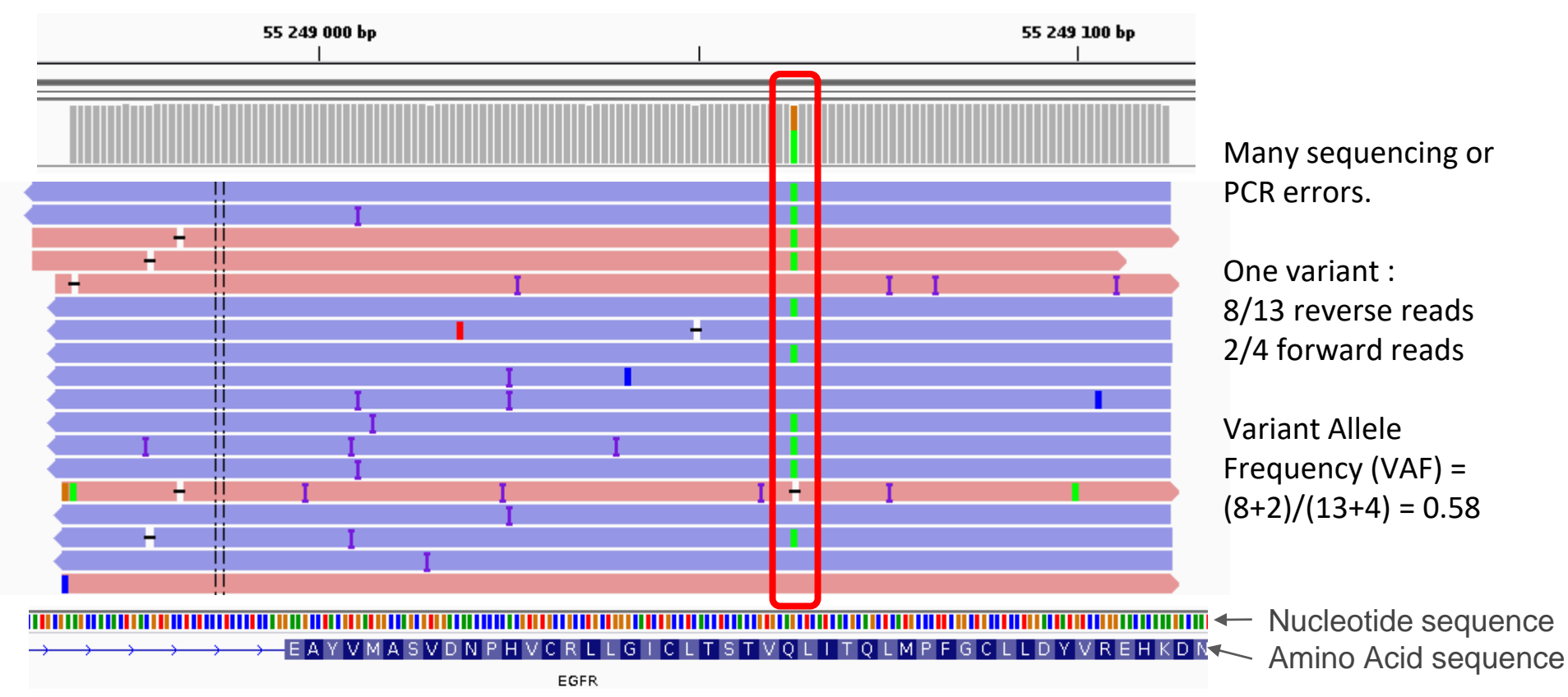

**HEADER** containing metadata (sequence dictionary, read group definitions etc) **RECORDS** containing structured read information (1 line per read record)

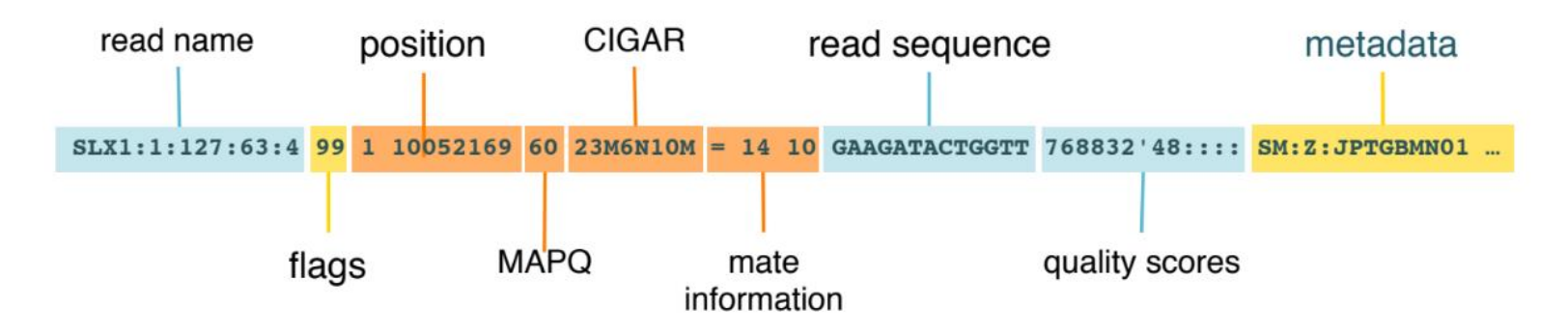

Added mapping info summarizes **position, quality, and structure** for each **read** ٠

http://samtools.github.io/hts-specs/SAMv1.pdf